# User Management with Perforce

Tommy Fad
National Instruments
May 8, 2003

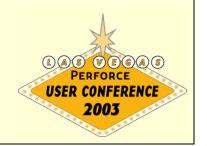

#### Introduction

- Current system includes
  - Separate processes
  - Adding new users and groups manually
  - Modifying protections manually
  - Documenting your changes?
  - New licensing purchases

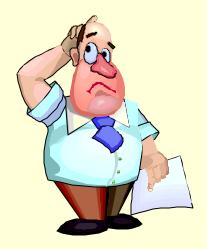

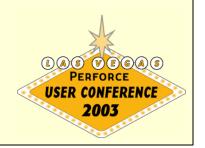

#### Introduction

- > Future system provides
  - Automated user management system
  - Central location for information
  - Traceability
  - Friendly user interface for non Perforce users
  - Security

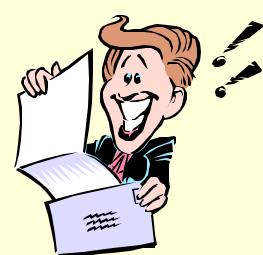

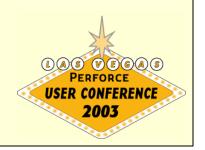

## What should I manage?

- Perforce related data
  - User data
  - Group data
  - Protections data
- Other useful information
  - Cost center
  - Phone numbers
  - Specific comments or notes

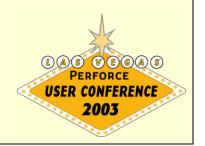

#### User data

- Specific Perforce user data
  - Name
  - Full Name
  - E-mail
- > Other data
  - Phone number
  - Cost center

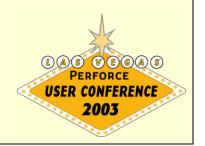

#### User data

| UserName       | jdoe                                                  |  |
|----------------|-------------------------------------------------------|--|
| Name           | John Doe                                              |  |
| Email          | John. Doe@mydomain.com                                |  |
| PerforceGroups | Group 1, Group 2, Group 3                             |  |
| Servers        | Perforce 1. mydomain.com, Perforce 2. mydomain.com    |  |
| CostCenter     | 123                                                   |  |
| Extension      | 1234                                                  |  |
| Department     | Software                                              |  |
| Comments       | Forgets that Depot //Foo is on Perforce2.mydomain.com |  |
| ActiveUser     | Y                                                     |  |

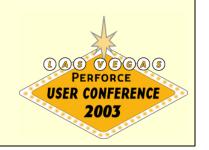

#### Group data

- Specific Perforce group data
  - Group
  - MaxResults
  - MaxScanRows
  - Subgroups
  - Users

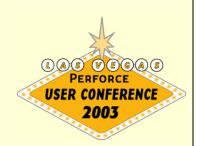

# Group data

| Group       | Group 1                  |
|-------------|--------------------------|
| MaxResults  | Unlimited                |
| MaxScanRows | 100000                   |
| Users       | tommyf<br>sevel<br>johnd |
| DepotAccess | //FooDepot/              |
| Server      | Perforce 1. mydomain.com |
| ActiveGroup | Y                        |

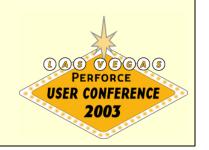

#### Protections data

| Protection | write group WebGroup 123.456.789.123 //WebGroupDepot/         |  |
|------------|---------------------------------------------------------------|--|
| Active     | Y                                                             |  |
| Comments   | This grants write permission for the Web Group to their depot |  |
| BelowLine  | Read group AllUsers 123.456.789.123 //WebGroupDepot/          |  |
| Server     | Perforce 1. mydomain.com                                      |  |

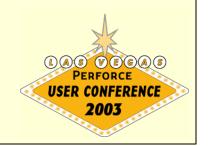

#### Data considerations

- Keys
  - Useful in a relational database
  - Faster searching
- Security
  - Protections data should be secure
  - Encrypted if necessary
  - User level access to database
- Supplemental information
  - People other than Perforce Admin may use this
  - Comments for users, groups, protect file

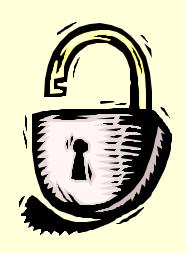

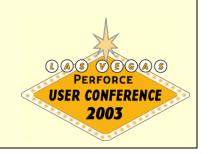

#### Where does the data live?

- Central server
  - Database and interface to data
  - Replicates data to Perforce servers

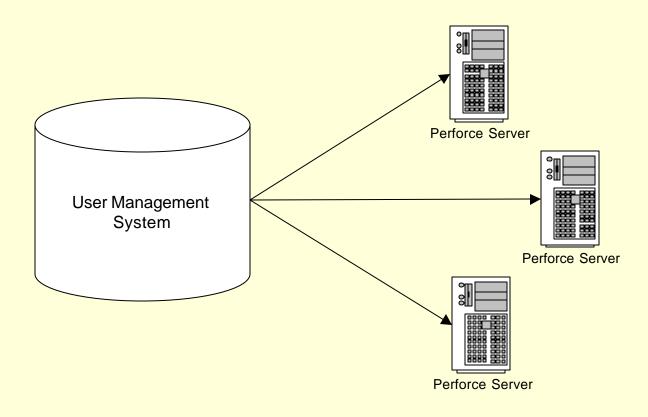

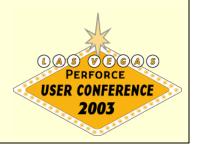

#### Central server

- User Interface
  - Entry of employee information
  - Reports of employee information
- > Interface
  - Used by program/script to update user information to Perforce servers
  - Web page
  - JDBC, Perl Modules, Other APIs

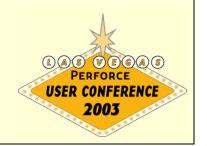

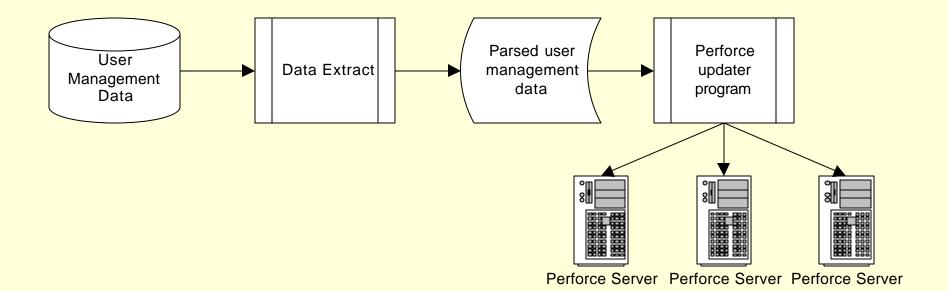

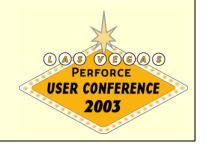

- ➤ Output file
  - Error checking to verify format
  - Store in a secure location
  - Frequency (how often)
- Output file to Perforce
  - Program/Script to push data to Perforce
    - Java, Perl, Python, Ruby, etc.
  - Use checksum to save processing

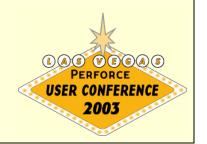

#### Checksum (Perl example)

```
my $sha = new SHA;
$sha->reset();
open CHECKSUMLOG, "<$pathtochecksumFile";
my $oldDigest = <CHECKSUMLOG>;
close CHECKSUMLOG;
# Next you will want to read in the data file and compare it's checksum
# to the previous checksum:
open DATAFILE, "<$pathtodataFile" or dieOnErr "Can't open data file $!\n";
while (<DATAFILE>)
  $sha->add($);
close DATAFILE;
my $digest = $sha->hexdigest();
if ($digest eq $oldDigest)
  exit;
```

- User data
  - Appropriate data structures
    - Hash, array, user defined object
    - Perl hash (this example)
  - User hash should contain
    - All user information from user management system
    - List of the clients they own
    - List of files that the users have opened
    - Boolean to specify if those files are on a client owned by them or not

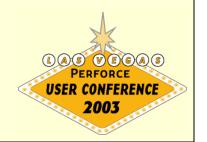

- User data (contd.)
  - Rule 1
    - Don't delete userA who owns clientA
    - If userB has files opened using clientA
  - Rule 2
    - Don't delete userA who is using clientB which is not owned by userA
    - If any other user has files opened using clientB
  - Send alert
    - List the problem why you can't delete the person

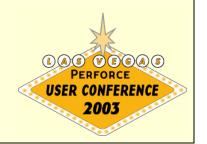

- User data (contd.)
  - Useful commands when deleting users
    - p4 users
    - p4 groups
    - p4 clients
    - p4 opened
    - p4 user -fd <user>
    - p4 client -fd <client>
  - Backup clients
    - Keep a copy of delete clients on your server in text format
    - p4 client -o <client> > client.txt

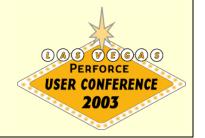

- User data (contd.)
  - Updated user information
    - Hash within a hash
    - Regular expressions
  - Alerts
    - Any users on Perforce server not mentioned in the user management system output file

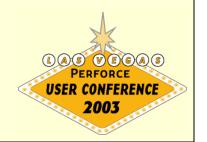

- Group data
  - Appropriate data structure
    - Hash of groups
  - Updating group data logic
    - Add/remove existing members to existing groups
    - Remove deleted users from groups
    - Add new group and users of the group
  - Alert
    - Groups which are not specified in the output file from the user management system

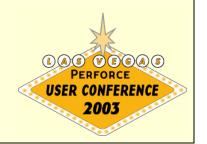

- Protections data
  - Gather all protections data into a hash
  - Updating protections data logic
    - Update based on server
    - Remove inactive protections
    - Add any new protections (utilize 'below line' rule)
    - Remove/alert if lines which are not in output file are found in protect file

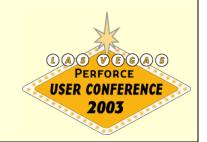

- Protections data (contd.)
  - Print protect to standard output
    - •p4 -o protect
  - Read protect from standard input
    - p4 -i protect

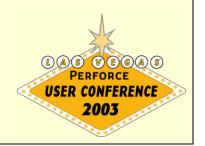

## Migrating data carefully

- > Error checking
  - Test numerous use cases
- Efficiency
  - Data structures
  - Search routines / sort algorithms
- > Alerts
  - Determine when/what to alert on
  - Necessary action to take

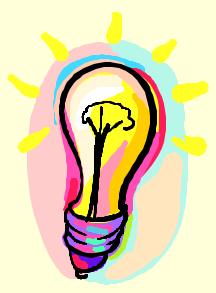

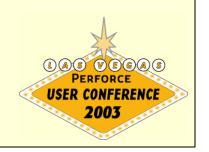

## What did I gain?

- Central location of data
  - Updates for multiple servers occur a central location
  - Queries of user/group/protections data occurs in one place
- Security
  - Super user commands can occur from a central IP address
  - Encryption of data in database
- Maintenance
  - Updates/changes to user data can be delegated

## What did I gain?

- > Information
  - Other departments can benefit from user management system information
  - Allocate budget information

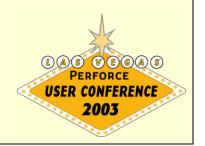

#### Demonstration

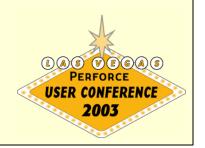